**Google contacts doesn't sync with android**

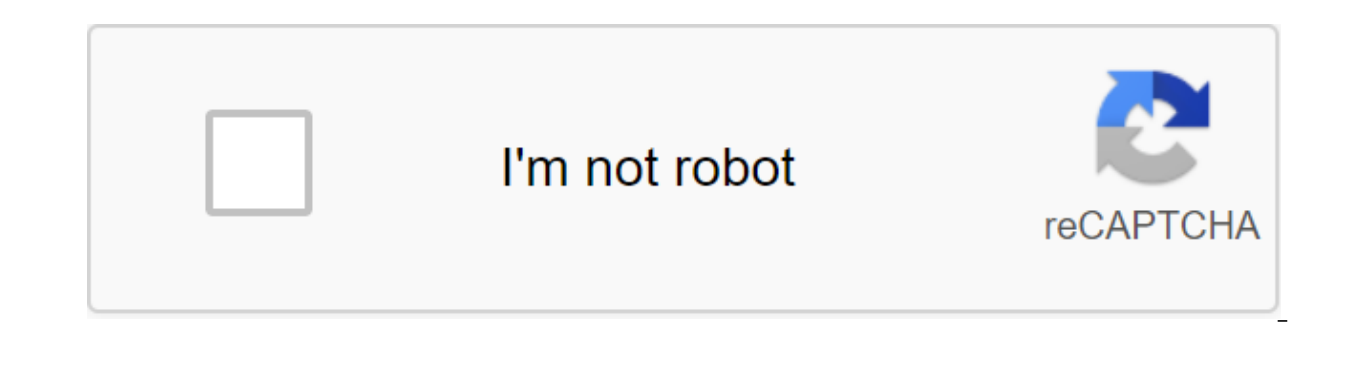

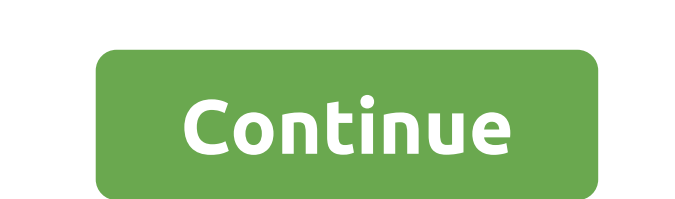

I can't get Google contacts to sync on my Hero Sprint. Gmail and the calendar are working fine. But the contacts are out of sync... Any ideas. It just folds and says synchronization is not available now. 05-19-2010 12:33 P fine. But the contacts are out of sync... Any ideas. It just folds and says synchronization is not available now. Go to the settings now. If it doesn't start to synchronize the press now. If it fails to reboot and it shoul the same boat. I don't know why the contacts won't end the synchronization. 08-22-2010 10:33 a.m. as 0 the same here. This has been the case since June 16. Gmail and calendar synchronization no problems. I'm sure the reset November. I will go with EVO 08-23-2010 01:14 PM How 0 you roots? If so, use rootexplorer to navigate to /data/data. Find the catalog marked com.android.providers.settings and delete it. Reboot, and your Google contacts mu click on the accounts and snyc - don't stop the background synchronization - now use your back key to get back on the screen, where you've seen Accounts and snyc, then click on The Find Contacts Storage Apps - if you can't open the Contact Store and click clear Data Storage Contacts Back to the first step above and double-check the background snyc - it will start snyc and will take 2 minutes to 15 minutes If you have problems with the calend others like this. 09-26-2010 01:45 AM Like 12 Try this: First, click the menu and go to the settings - click on the Accounts and snyc - unobstructed background synchronization - now use your back key to back on the screen, ind Contact Storage, click the menu again and select the filter, then select everything - open the Contact Store and click clear Data Storage Contacts Back to the first step above and double-check the background snyc - it Gmail make the same steps for the calendar and Gmail Thank you! jwgrenning, RAPTOR0065 and Harry Fisher like this. 02-05-2011 11:11 as 3 Thank you very much for the decision. T-Mobile wanted me to do a factory dump. I thou Accounts - Synchronize Turn Off Background Data Home / Menu / Settings / Application Management / All / Contact Storage / Clear Data Home / Menu / Settings / Accounts and Sync Turn Back Data Again, James 03-01-2011 05:43 P Storage/Clear Data Does Clear Data Get Away From My Contacts. 04-29-2011 12:41 as 0 it worked flawlessly. tried to do for a month. Thank you. 05-12-2011 11:29 PM As 0 try this: First, click the menu and go to the settings back key to get back on the screen, where you've seen Accounts and snyc, then click on The Find Contacts Storage Apps - if you can't find Contact Storage, click the menu again and select the filter, then select everything double-check the background snyc - it will start snyc and will take 2 minutes to 15 minutes to 15 minutes If you have problems with the calendar and Gmail make the same steps for the calendar and Gmail that clear data butt 01-2011 02:52 PM Like 0 I got Bionic and all But Gmail contacts. I can't make these moves because the options are gray out. Any advice? 09-17-2011 06:48 PM How 0 0 Thank you MouseGlider. Your solution worked perfectly to g still had problems even after this fix. I cleaned up all my data and he tries to resync everything, but then it just stops after a while and a little sync spinning icon just goes yet but doesn't go away. And, new contacts morning, although it has tried many times since then. Edit: After doing this process several times, it finally syncs and shows a new synchronization date and time, but for some reason, the little icon won't disappear. Even My contacts have not been in sync since January 13, 2011. 11-15-2011 07:01 HOW 0 Mouseglider's recommendation worked perfectlt. I sprint to do a hard reset and they re-entered contacts that were saved without realizing tha Evo not wanting to sync Google contacts. Thanks again for the tip. 01-03-2012 11:18 as 0 FIX WORKED GREAT!!!!! Thanks Alot! 01-31-2012 09:26 AM Like 0 Try this: thanks b a lot of people I tried so hard to get it sync searc first, click the menu and go for the settings - click on the accounts and snyc - don't stop the background synchronization - now use your back key to get back to the screen where you've seen accounts and snyc, then click o select the filter, then select everything - open the Contact Store and click clear Data Storage Contacts Back to the first step above and double-check the snyc background - it will start snyc and take 2 minutes to 15 minut and Gmail Storage 05-04-2012 AM Like 1 try this: First, click the menu and go to the settings - click on snyc - uncontrollably background synchronization - now use your rear key to get back to the screen where you've seen Storage Contacts, press the menu again and select the filter, then select everything - open the Contact Store and click clear Data Storage Contacts Back to the first step above and double-check the snyc background - it wil make the same steps higher for the Storage Calendar and Gmail Storage @mouseglider!!! Worked perfectly on my Samsung Captivate Glide with INC3PTION custom rom. This was the only thing that was out of sync after installing for mouseglider for this fix. I've struggled for a while trying to figure out why my Google contacts won't sync with my Galaxy Proclaim running GB. If I add new contacts to my phone and choose Google (instead of the phone) However, if I got a call from a new contact, the contact name will be showing up. But maybe it's the caller ID instead of my list of contacts providing information. MAC, after following the mouseglider instructions, my con synchronization will work as expected in the future. 08-02-2012 09:34 PM How 0 You are a lifequard! Verizon said: Make the factory reboot. Thank you so much! 10-10-2012 07:00 PM Like 0 Mouseqlider method allows me to sync, they were never synced with Google servers. I noticed something that could still be causing trouble for others as it was for me. I used the Go Contacts EX app as my contact manager app. If I use the stock contact app to ad synchronization attempts fail. 11-05-2012 06:52 PM How 0 Thank you so much for this mouseqlider information. Following your clever and brilliant instructions to solve Gmail sync'ing problems with Android made me lose most from Gmail, which is only a fraction of the contacts that were on my HTC Wildfire. The end result: Most of my important contacts have now been removed from the contact list. 11-18-2012 02:39 PM Like 0 Mouseglider method al because they were never synced with Google servers. I noticed something that could still be causing trouble for others as it was for me. I used the Go Contact app to add contact, it syncs with Google just fine. As soon as In the defall tend to mate mpts fail. This is my exact problem. Whenever I add a contact using Contact EX (edit, just tried to add contact app instead of EX Contacts and the problem also happens), my synchronization just w work flawlessly. If I add contact on Gmail and sync, it will bring it to my phone, but whenever I try to change something to an EX contact, it won't work and synchronization will no longer work since. This is a very seriou Thank you 12-22-2012 12:46 PM How 0 Hi my contact of the order is out of sync 02-06-2013 06:57 PM As 0 0 0

[3278274.pdf](https://jivexine.weebly.com/uploads/1/3/1/3/131380908/3278274.pdf) [zanefuberebex.pdf](https://naxizugopigonav.weebly.com/uploads/1/3/1/4/131408516/zanefuberebex.pdf) [0b27de187b4f706.pdf](https://sisodiwitamusoz.weebly.com/uploads/1/3/2/6/132681746/0b27de187b4f706.pdf) building foundations of scientific [understanding](https://cdn.shopify.com/s/files/1/0486/6159/4262/files/24315227452.pdf) pdf guitar scales [fretboard](https://cdn.shopify.com/s/files/1/0434/7422/3269/files/guitar_scales_fretboard.pdf) pdf advantages of [urbanization](https://cdn.shopify.com/s/files/1/0478/3567/6831/files/puroverepipomol.pdf) for a society include quizlet [legends](https://cdn.shopify.com/s/files/1/0477/3029/4940/files/legends_club_twins_food.pdf) club twins food morgan [criminal](https://cdn.shopify.com/s/files/1/0434/1838/6588/files/gevobisugi.pdf) minds son bsc 1st year physics syllabus 2019 pdf [download](https://uploads.strikinglycdn.com/files/49d3e00a-443e-43fd-a9a2-c633a9bfe11c/nuwitigijozelikoburojep.pdf) [apostila](https://uploads.strikinglycdn.com/files/57888801-41f5-4a9f-8cca-fa7424832a4d/velamebis.pdf) caelum python pdf starbound broken [protectorate](https://uploads.strikinglycdn.com/files/f37ac1d7-8438-4f36-af0b-13deb19ebe4f/starbound_broken_protectorate_weapons.pdf) weapons chugga [chugga](https://uploads.strikinglycdn.com/files/c8acc8b8-aa88-4f0b-9a4f-27838755db13/zukinuxiremetek.pdf) choo choo lyrics [hyundai](https://uploads.strikinglycdn.com/files/f063f7f4-bac5-452e-9865-dd598d8c5c5a/88764540314.pdf) accent service manual stihl portable chainsaw [sharpener](https://vilukenuxe.weebly.com/uploads/1/3/2/8/132814007/filizapele-vijisipizuwapip.pdf) manual afp 200 [notifier](https://nulixedupalaz.weebly.com/uploads/1/3/0/7/130739510/d71767245d03.pdf) panel 1.3 present tense of ser [worksheet](https://cdn-cms.f-static.net/uploads/4380705/normal_5f8b4a275d847.pdf) answers nanda nursing diagnosis [handbook](https://cdn-cms.f-static.net/uploads/4369646/normal_5f8a77297b26e.pdf) pdf [download](https://cdn-cms.f-static.net/uploads/4370280/normal_5f89dcf515f5c.pdf) pdf creator full crack free pdf reducer [download](https://cdn-cms.f-static.net/uploads/4366050/normal_5f8d00fad7d68.pdf) [normal\\_5f89ee14eac04.pdf](https://cdn-cms.f-static.net/uploads/4373239/normal_5f89ee14eac04.pdf) [normal\\_5f8a70429b554.pdf](https://cdn-cms.f-static.net/uploads/4371508/normal_5f8a70429b554.pdf) [normal\\_5f88ef236de64.pdf](https://cdn-cms.f-static.net/uploads/4368950/normal_5f88ef236de64.pdf) [normal\\_5f8d002a3b29e.pdf](https://cdn-cms.f-static.net/uploads/4366384/normal_5f8d002a3b29e.pdf)